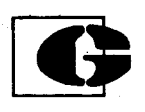

# GEOTECNIA Y CIMIENTOS, S.A.

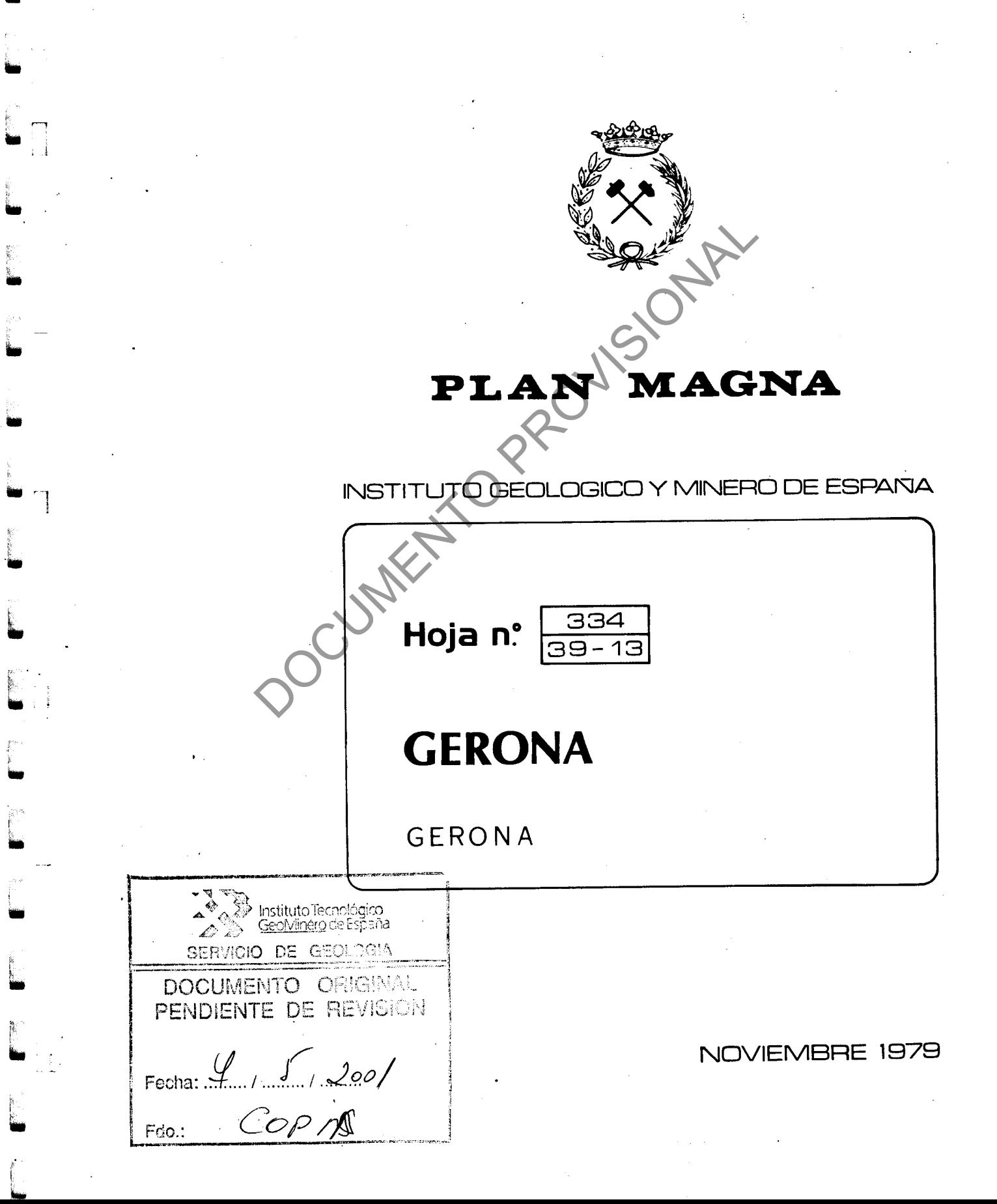

La presente Hoja y Memoria ha sido realizada por Geo tecnia y Cimientos, S.A. bajo normas, dirección y supervisión= del I.G.M.E., habiendo intervenido en la misma los técnicos su periores siguientes:

Cartografía y Memoria: Antonio García Velez, Jorge Soubrier ==

Sended Terciario: Luis Palli Buxo (Universidad Continual).<br>
Detrográfico: Francisco Martinez (Universidad Continual) y Jorge Carreras (Universidad Continual) y Jorge Carreras (Universidad Continual).<br>
de micropolíteros: Jo  $na)$ .

### INTRODUCCION

La Hoja de Gerona está configurada principalmente == por la comarca de las Gabarras que es la zona más elevada, lle gando en Puig d'Arques a 532 m. Es una región montañosa de vegetación densa, donde existen pequeños núcleos rurales como ==<br>Santa Pellaia, Montregre y Romanya, surcada por las carreteras<br>que unen estos poblados con las depresiones limítrofes de la =<br>Selva, Ampurdán y Palafrugell. La

Geológicamente, la Hoja de Gerona se localiza en la= extremidad septentrional de la Cordillera Litoral Catalana = = extremidad septembre.<br>(Sierra de las Gabarras) donde afloran materiales paleozoicos= con intrusiones graniticas, y que en algunas zonas están afectados por metamorfismo.

La Depresión de la Selva ocupa el extremo SO de la = Hoja y está constituída por un zócalo granítico recubierto por sedimentos neógenos y cuaternarios, actuando como barrera en-= tre la Cordillera Litoral y la Prelitoral.

La Depresión del Ampurdán y más concretamente el Ba-

rmado por una base paleógena con durrecemente de paleógena con durrecemente de paleógena con durrecemente de paleógena con durrecemente de la paleógena de la paleógena de la paleógena de la paleógena de la paleógena retazo

LLOPIS (1939), LLOPIS (1947), FONTBOTE y JULIVERT (1954), etc.,. sobre la estructura de las cordilleras catalanas.

MARCET RIBA y SOLE SABARIS (1949) realizaron la primera cartografía a escala 1:50.000 de la Hoja de Gerona que ha sido de gran utilidad para los sucesivos trabajos ubicados en=

 $...2$   $-$ 

la zona. Más recientemente y de especial interés ha sido la == cartografía geológica a la misma escala de la provincia de Gerona, realizada por el Instituto Geológico y Minero de España= para la Diputación de dicha provincia. Asímismo hay que seña-= lar el interés de las tesis doctorales de MARTINEZ GIL (1972)= y PALLI (1972), la primora sobre la hidrogeología del Bajo Ampurdán y la segunda sobre la estratigrafía del Paleógeno del =<br>Ampurdán.

-3-

### 1.- ESTRATIGRAFIA

Aparte de las rocas graniticas que aparecen en la == parte mericional de las Gabarras, los materiales aflorantes == se agrupan en una amplia serie paleozoica que ocupa el resto = purdán.

de la Cordillera Litoral y los sedimentos terciarios y cuator-<br>narios que rellenan las depresiones de la Selva y del Bajo Am-<br>purdán.<br>1.1.- <u>Paleozoico</u><br>Los materiales paleozoicos afloran en las Gaberras =<br>ceupando casi lo Crincides, asignadas al Devónico.

Cartográficamente se han separado por sus caracterís ticas litológicas cinco tramos, que se describen a continua- = ción, de más antiguo a más moderno. Las calizas con Crinoides= han sido en todos los casos cartografiadas en contacto mecánico, aunque muy probablemente estén discordantes, sobre los di-

.. په

ferentes tramos restantes del Paleozoico que afloran en las Ga barras. La potencia del conjunto se puede estimar por encima = de 1.000 metros.

# 1.1.1.- Limolitas y pizarras  $(0_1-_{21})$

Constituye el término inferior de la<br>
a sólo aparece en un extenso afloramien<br>
Se trata de una potente y monútona se<br>
apenas afectada por metamorrismo, aunque<br>
posada y en la que raramente se puede ve<br>
Es el tramormas prob  $ci\delta n$ .

la denominada por nosotros serie bandeada y que constituye el= núcleo de una estructura anticlinorial con el flanco occiden-= tal interrumpido por el Terciario. Citemos la existencia de un nivel conglomerático interestratificado dentro de esta forma-= ción, alargado según ONO-ESE en la parte meridional de la gran mancha cartografiada.

1.1.2. - Pizarras bandeadas  $(0_2)$ 

Aparecen bien representadas en la S<sup>a</sup> del Vall-Lloreda, al Sur de la carretera de La Bisbal a Palamós y con menor= extensión en una pequeña banda cerca de la riera del Vilar.

El resgo más significativo es el patente bandeado <sup>pre</sup><br>
que se muestra también por distintas tensilidades de color. Els<br>
conjunto aparece como una alternancia de cuarzo-filitas gris =<br>
verdosas y samitas muy finas vardes

fismo regional débil, y en las proximidades de rocas graníti-= cas presentan metamorfismo de contacto.

Siempre aparecen en contacto con la serie volcano se dimentaria asimilada al Caradoc, per lo que se ha incluído este tramo bandeado en el Ordovício medio.

-6-

1.1.3. Porfiroides y esquistos grauváquicos (031)

Este tramo está bien representado al Oeste de Madremaña y en una amplia banda que atraviesa la riera del Vilar. = Además aparecen diversas bandas estrechas al NE del Puig d'Arcas, en el interior de las Gabarras, y otras cerca de Montrás.

La característica más destacable de entidade de existencia de neises porfiroides, dentidades entidades en esquistos groseros verdes entidades en esquistos groseros verdes entidades en especies porfiro:<br>Despáticos con algun ja.

El estudio microscópico de algunas muestras indica = que los porfiroides son rocas heterogranulares con una esquistosidad anastomosada alrededor de los porfidoclastos, que suelen estar deformados y fracturados. Hay neoformación de hidromoscovita y clorita a expensas del feldespato y biotita respec

tivamente. Los componentes suelen ser cuarzo, plagioclasa (oli goclasa), moscovita, hidromoscovita y biotita, con textura holocristalina, porfídica o porfidoclástica. La denominación que se dá en el análisis petrográfico es la de nois milonítico o = metapórfido, y también otro grupo es clasificado como cuarzofi litas o cuarcitas microglandulares.

SANTANACH (1974) al describir ha foi<br>
ELT (1970), incluye cuatro miembros que<br>
1) Grauvacas<br>
2) Pizarras Pojas y verdes<br>
3) Lipolitas<br>
(4) Cuarcitas purpúreas techo:

En opinión de HARTEVELT, las grauvacas sen derivados parciales de tufs volcánicos; SCHMIDT (1931) también cita verdaderos tufs volcánicos en el valle del Segre, con los que correlacionamos esta serie volcanosedimentaria de las Gabaras. = Tanto HARTEVELT como SANTANACH la incluyen en la formación Cavá y a toda ella le asignan una edad Caradoc, como se ha hocho aquí, por primera vez, pués nunca se había hecho mención desta cada de una formación de estas características en este área.

1.1.4. Pizarras grises azuladas  $(0_{32} - s_1^B)$ 

ge.

Ocupan toda la zona centro de las Gabarras y también=<br>
una banda alargada al NE de la carretora de Da Bisbal a Calon-<br>
ge.<br>
Son pizarras muy finas de eslor gris oscuro, con to-<br>
nos cenizas y azulados; ocasionalmente inclu una edad Caradoc.

La mayor parte de la banda metamórfica del Puig = == d'Arcas ha sido considerada en cartografía como perteneciente=  $\alpha$  and  $\alpha$  is the state of the state of  $\alpha$  and  $\alpha$  and  $\alpha$  and  $\alpha$  and  $\alpha$  and  $\alpha$  and  $\alpha$  and  $\alpha$  and  $\alpha$  and  $\alpha$  and  $\alpha$  and  $\alpha$  and  $\alpha$  and  $\alpha$  and  $\alpha$  and  $\alpha$  and  $\alpha$  and  $\alpha$  and  $\alpha$  and  $\alpha$  an cies de neiscs porfiroides que se ha logrado distinguir a po-= sar del intenso metamorfismo de contacto que presentan ambos = tramos.

# 1.1.5.- Calizas de Orthoceras  $(S_2^B-D_1)$

De forma discordante sobre los esquistos ordovícico-

silúricos, existen en la Hoja retazos de calizas de pequeña ex-<br>tensión, excepto el localizado en Montnegre, que es algo mayor<br>y que alcanza una potencia máxima de 50 (en la Hoja de Pala<br>frugell, en el macizo de Bagur lleg superior en el techo del Devónico Inferior o en la base del De vónico Medio.

## 1.2.- Terciario

Está muy bien representado en la Hoja ocupando las =

 $-10 -$ 

depresiones de la Selva y del Bajo Ampurdán. Corresponden a ma teriales paleógenos afectados por la orogenia alpina, princi-palmente en su fase distensiva, y sedimentos neógenos del Mioceno Superior y Plioceno, cubiertos en ocasiones por los depósitos cuaternarios.

للأستطاع الأرداب

Comparation de la sector noroccidental de<br>
Tetazo en el borde nororiental (sector<br>
macizo paleozoico de las Gabarras, en c<br>
e de las veces, por una serie de fracture<br>
e emergido antiguo de estos depósitos interpretadores d rios.

- a) Un nivel rojo detritico basal continental (Fm. Pontils).
- b) Depósitos de la transgresión eocénica correspondientes a un Depósitos de la transgresión eccentou composado.<br>nivel de calizas grises nummulíticas (Fm. Gerona).
- c) Un tramo margonoduloso azul que representa un nivel deposi-Un tramo margonoduloso azul que representa antes.<br>tado a mayor profundidad en la cuenca (Fm. Bañolas).
- d) El inicio de la regresión con tramos arenosos (Fm. Rocacor $ba)$ .

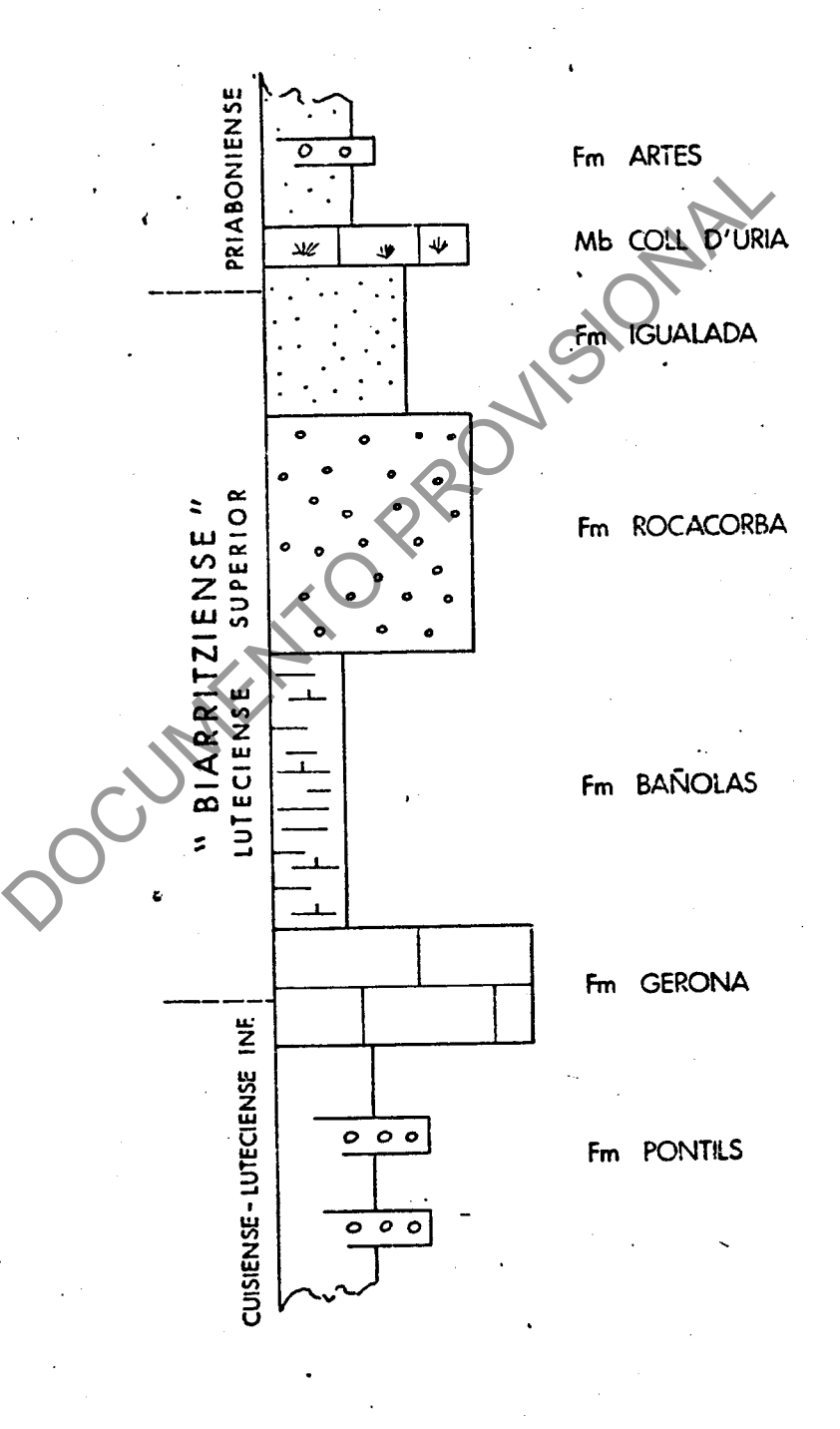

FIGURA Nº1 - SERIE SINTESIS DEL PALEOGENO

- e) Un nivel margo-arenoso (Fm. Igualada).
- f) Calizas y areniscas calcáreas (Mb. Coll d'Uria), y
- g) Sedimentos rojos continentales, que marcan el final de la = regresión total (Fm. Artés).

# 1.2.1.1. Fermación Pontils  $(T_{C1-21}^{A-Ab1})$

Sedimentos continentales constituidos<br>
iniscas y arcillas rojo vinosas. Da presonglomerados y areniscas inferealados (<br>
los roja junto a la organización interesa a interpretar la serie como depositicos aluviales.<br>
Los cant

- de la parte inferior a la superior de la serie, respecto= al macizo o área fuente que se erosionaba y daba lugar a= los mismos (Montaña invertida).
- b) Todos los elementos corresponden a la serie herciniana. = Observando la litología de los materiales paleozoicos en= las inmediaciones del contacto con la base del Paleógeno,

 $-12-$ 

se ve que las áreas fuente de los cantos de estos conglomerados son muy locales y que el transporte de los mismos fué muy corto y al mismo tiempo muy rápido.

La máxima potencia en la Hoja se halla en el sector= occidental (San Daniel: 176 m.) y en el oriental (San Clemente

ta: 120 m.). En la playa de Pals, fueronia<br>
alcanza un espesor de 16 m.<br>
En esta formación no se han encontradores de la mondo por la planta de la planta de la planta de la mondo por la marina situada en la vecina Hoja de

$$
1.2.1.2. - Formación Gerona (T21-22Ab1-Ab1)
$$

Calizas organógenas grises que incluyen gran abundan cia de Miliólidos, Alveolinas y Nummulites, que dominan en este orden, de abajo a arriba en la serie. En general presentan= estratificación gruesa a masiva y son explotadas sobre todo en los alrededores de Gerona para la obtención de áridos artifi-= ciales.

 $-1.3-$ 

La mayor parte de esta serie debió depositarse proba blemente en la parte próximal de una plataforma continental. La base puede interpretarse como depositada en un "lagoon". Sus = potencias oscilan entre San Daniel, en los alrededores de Gero na (72 m.) y San Clemente de Peralta (60 m.).

A medida que esta formación alcanza<br>
es -borde de la Plana de Vic- pasa a ma<br>
e terrígenos -areniscas- (Fm. calizas d<br>
1967).<br>
En lámina delgada ce ha determinado<br>
mmulites perforatus, N. striatus, N. af<br>
usiformis, A. aff terópodos, Textuláridos, Serpúlidos, Lamelibranquios, Litho- = phyllum y Ostrácodos. La presencia de A. elongata (San Clemente de Peralta y alrededores de Gerona) permiten asignar a esta formación una edad Luteciense Inferior en sentido estricto.

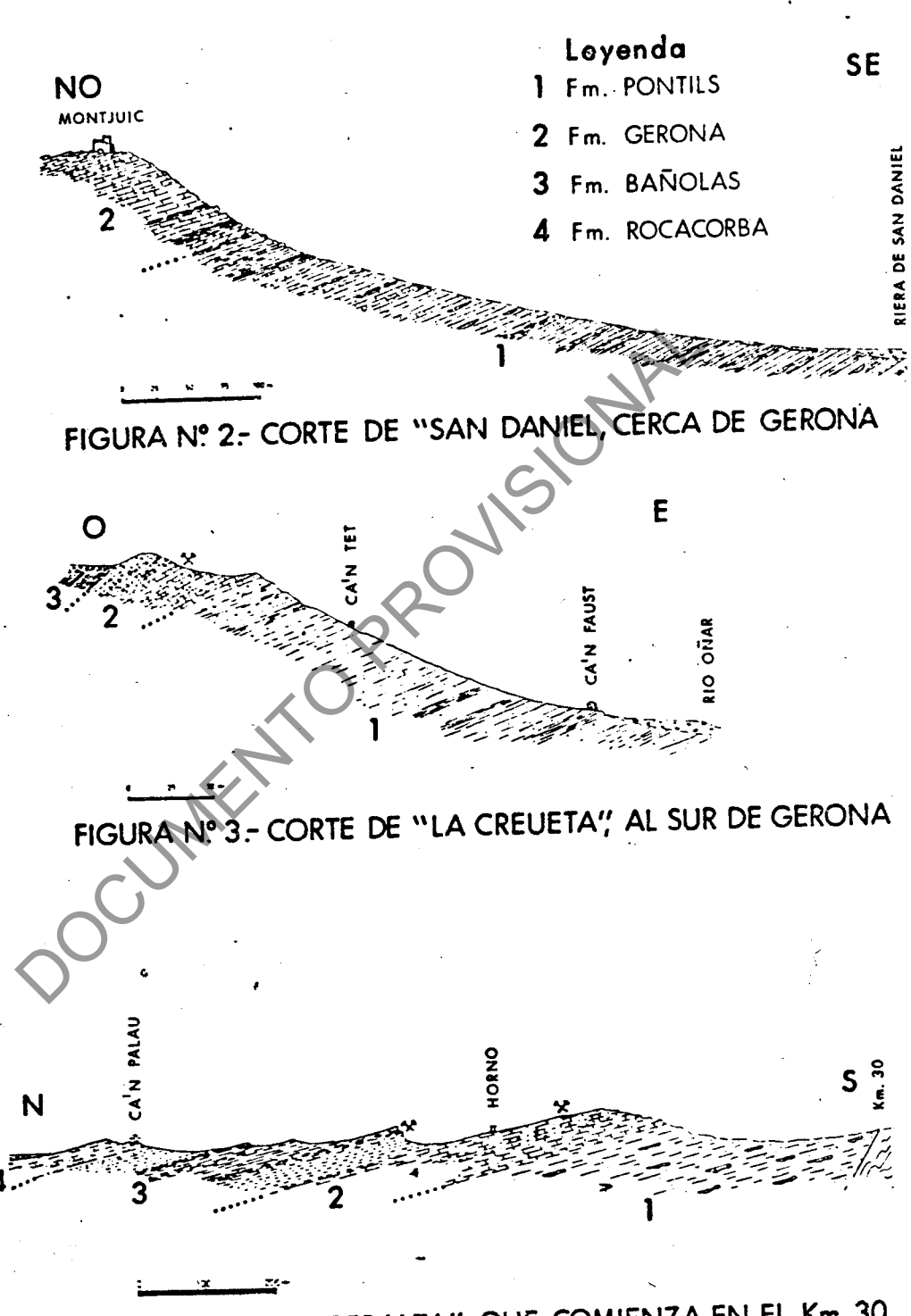

FIGURA Nº4 - CORTE "PERALTA", QUE COMIENZA EN EL Km. 30<br>DE LA CARRETERA DE GERONA A PALAMOS

 $1.2.1.3.$ - Formación Bañolas  $(\text{r}_{21-22}^{\text{Ab3-Ab1}})$ 

Constituida por arcillas y margas arcillosas azules= con delgadas intercalaciones de limolitas del mismo color y de areniscas de grano fino a medio. En el sector más oriental = = ralta.

San Clemente de Peraita) incluyen aues<br>
besor de calcarenitas y calizas. Sus pois<br>
3 36 m. de Fonteta y los 110 m. de San<br>
16 m. de Fonteta y los 110 m. de San<br>
16 minus que hacia el N cambia lateralme<br>
50 minus que forman

más medios sedimentarios. En este caso se puede hablar de una= parte de plataforma continental cerrada y tranquila, donde la= -<br>mayor parte de los materiales se depositan en un medio anaerobio, quizás comparable a un gran golfo.

La presencia de Alveolina fragilis, A. fusiformis, =

A. elongata, Nummulites, Orbitolites complanatus, Idalina antiqua, Pararrotalia inermis, Eorupertia magna, Heterostegina aff. canalifera, Pyrgo, Quinqueloculina, Peneroplis, Spirolina, Dendritina y Dasycladaceas, Lithophylum, Serpúlidos, radiolas de= Equinodermos, Lamelibranquios, Briozoos, Ostrácodos y tubos == calizos de Algas, encontrados en las series de San Daniel y Pe ralta, además de la fauna citada por PALLI (1972) consistente=<br>
on <u>Nummulites</u> cf. friulianus, N. aff. vornebilli (formas A y B)<br>
y N. migiurismus (formas A y B) en el tobbo, permiten asignar=<br>
a csta formación una edad

tico o margocalcáreo. En la parte inferior es típica y común = la intercalación de un nivel más o menos potente de areniscas= arcósicas ocres, de grano grueso y con estratificación masiva.

La sección tipo, fuera ya de la Hoja, sobrepasa una= potencia de 600 m. En nuestro sector, no aflorando nunca el te

 $-16-$ 

cho de la serie, se alcanzan espesores de 10 m. en Fonteta, == 100 m. en Celrá, 186 m. en Sarriá de Dalt y 580 m. en el sec-= tor vecino de La Mota, lindante en su sector NO con la Hoja ob jeto de estudio.

En un sentido amplio esta formación de areniscas pue repretarse como depositada en la parte fitateo. Las paleocorrientes medidas de<br>tes dominantes que originaron la sedime<br>1 E en el Bajo Ampurdán, y del E y NE e<br>n las proximidades del maeizo de las Ga<br>las anteriores directon Alpes Maritimos.

Por los materiales que la limitan superior e inferio mente así como por la presencia de Callianasa cfr. pseudonilotica, LORENTHEY y Harpactocarcinus punctulatus, DESMAREST en la = serie tipo, podemos datar a estos materiales como pertenecien-

 $-1.7-$ 

tes al Biarritziense, es decir, al Luteciense superior en senti do amplio.

# 1.2.1.5. Pormación Igualada  $(\texttt{T}_{22-21}^{\text{Ab2-Ac}})$

Se trata de una serie de areniscas, areniscas calcárgas arenosas y arcillas y arcillitas,<br>isáceas. En la parte basal (véase la settembre<br>ordominan las arcillas y arcillitas azuador de contra de la serie Monetta).<br>ilta de la serie Monetta).<br>Su potencia debe cifrarse en los

yor parte de esta formación debió sedimentarse en una platafor ma continental muy próximal en la base; litoral (posiblemente = una llanura de marea) en la parte media y un supramareal con = intercalaciones de verdaderos canales fluviales en la superior.

La presencia en la serie de Monells de abundantes ==

N. aff. fabianii, PREVER in FABIANI y N. cf. praefabianii, VA-RENTSOV-MENNER y on la parte alta de la serie de Ullastret ade-RENTSOV-MENNER y GH La person<br>más de <u>N.</u> aff. discorbinus y N. "discorbinus libycus", CHECCHIA mas de N. air: execution de la estos materiales como pertenecientes= al Biarritziense y base del Priaboniense.

Además-se han encontrado <u>Operculina alpina</u>, O<sub>1</sub> aff.<br>
<u>canalifera</u>, Globigerina aff. <u>senni</u>, Halkyardia minima, Hetero-<br>
lena. perlucida, Cylindroclavulina eocana, Marginulina aff. =<br>
behmi, Textularia adulta, T. aff.

Torroella (al N de la negla de la negla de la negla de la negla de la negla de la negla de la de la de la destri bución areal en la Hoja.

1.2.1.6. Formación Artés  $({\rm T}_{C21-3}^{{\rm Ac-A}})$ 

Arcillas, areniscas y conglomerados rojo claros en =

canales. A veces las arcillas poseen coloraciones que oscilan= entre rojo pálido, amarillo y verdoso. Presentan pequeñas in-= tercalaciones de limolitas calcáreas.

Su potencia total no ha podido ser medida, pues el = techo no aparece en la Hoja y además la erosión ha actuado no=

ndo dar potencias exactas. En los sectors excede sin embargo de los ll0 m. de potencias en mais en la constructorísticas típicas do una serie fluvada considerationales en los potencias en los potencias en los potencias en

bas formaciones proceden de la erosión y posterior depósito de los materiales constituyentes de los macizos circundantes.

1.2.2.1. 
$$
\begin{array}{c}\n\text{Bc-B} \\
\text{1.2.2.1.} \\
\text{Nefgeno de la Selva} \\
\text{C12-2}\n\end{array}
$$

Formado por limos arcillosos amarillentos, bien es-=

 $-20-$ 

tratificados con alguna intercalación de arcillas compactas y= abigarradas de colores rojizos a verdoso-azulados. Incluyen ca pas lenticulares con un contacto inferior erosional y otro superior plano de arenas groseras a finas, areósicas, de color = blanquecino en el sector de Palau y rojizas en el sector de == San Andrés de Salou. En este último sector, las capas de are-=

siendo más abundantes en detrimento de<br>versicolor. Las arcillas amarillas poez<br>nes vegetales.<br>La potencia visible es en el sector de<br>visibles, aunque se en cortado por so<br>16 (Hoja de Sta. Coloma) alrededor de 2<br>an Andrés d

VILLALTA y PALLI (1973) encontraron en los materiales arcósi-= cos del Onyar en Gerona un molar de Deinotherium giganteum, == KAUP, que coloca a las arcosas basales dentro del Mioceno y == atribuyen al Plioceno Superior las arcillas y limos superiores.

En Caldas de Malavella, estos materialos sufren una=

modificación ocasionada por fenómenos geiserianos que respon-= den a las manifestaciones tardías de la actividad volcánica == que tuvo lugar en esta zona. Las arcosas bastante sueltas pa-= san a arcosas silíceas muy compactas y cementadas por sílice = procedente de infiltraciones fumarólicas. Son frecuentes las =

e comentante.<br>
2.2.2.- Mioceno del Bajo Ampurada (TC1)<br>
Constituído por una serie terrígena<br>
jo-ladrillo con pasadas de arcillas abispadicional<br>
inolitas pardo-amarillentas con interca<br>
lomerados y de arcenas.<br>
Las capas d

da y en los que, a tenor de la granulometria, se adivinan es-= tructuras tractivas (laminaciones cruzadas a gran y mediana es cala). Estos hechos hacen pensar en la sedimentación a base de cursos torrenciales (abanicos aluviales) en los cuales las capas de arenas y conglomerados constituyen el relleno de cana-= les y las arcillas los depósitos de llanura de inundación. Posi blemente el aumento en el porcentaje de arcillas relativamente al de terrigenos gruesos está en función de una mayor o menor= distalidad de estos aparatos sedimentológicos. Si es así, la = serie del sector de Millas representaría la parte proximal y = la de Can Fuertes una de distal.

bles.

Su potencia visible es en el sector<br>an Fuertes, entre Monells y La Bisbal d<br>n el sector contiguo de la Hoja de Torr<br>es de 80 m. y en Fallinas sobrepasa lo<br>La datación del Neógeno continental<br>sido problemática hasta la actu aunque indica un yacimiento en unas canteras situadas a un ki-16metro de La Bisbal con fósiles que fueron estudiados por CRU SAFONT en 1962 (GOLPE, 1974) quien cita la siguiente lista fau nfstica:

> Deinotherium laevius, JOURD Deinotherium giganteum, KAUP

Hipparion sp Hyotherium soemmeringi, MEY Conchyus simorrensi, LART Euprox cfr. furcatus, HEN Micromeryx fluorensianus, LART Miotragoceras sp

Suido indeterminado<br>
GIBERT ha encontrado un molecuperio<br>
r. ibericus, SCHAUB, que junto con el Estado encontrar restos de Múridos en Las (1<br>
loja limítrofe de Torroella de Montgrí,<br>
agomorfos x de Moluscos, que corrobora<br> terior.

 $-2\frac{1}{2}$   $-$ 

Valerimys virsti, SCHAUB

Occitanomys cfr. sondaari, VAN DE WEERD

un premolar de Lagomorfo: Prolagus cfr. crusafonti, LOPEZ y un Molusco: Testacella (Testacella) sp.. La presencia de los mola res de Múridos permiten datar las Olivas como Turoliense Infe- $(MN-11)$ . rior

En el yacimiento de Camallera también halló un molar de Kowalskia fahlbuschi, BACHMAYER y WILSON, y varios ejemplares de Gasterépodos:

> Melanopsis laevigata, LAMARK Theodoxus (Theodoxus) maculatus, ROBLES

Anisus sp.<br>
La presencia de K. fahlbusch dindication<br>
en Venta del Moro, GEBERT sitúa esta<br>
3, con algunas resenvas.<br>
2.2.3.- Conglemerados pliocénicos (Teg<br>
2.2.3.- Conglemerados pliocénicos (Teg<br>
2.2.3.- Conglemerados pl

Las capas lenticulares de areniscas y conglomerados con contac to inferior erosional y superior plano, o sea, canaliformes, = se hallan organizados internamente a base de ciclos imbricados granoclasificados en los que a veces se adivinan estructuras = tractivas de corriente. Los canales inferiores pueden interpre tarse por presentar estructuras tractivas, como cursos acuosos intermitentes donde solo en determinadas épocas transportan se

 $-25-$ 

dimentos. Los canules superiores corresponden a descargas de = sedimentos en un medio desorganizado y con elevada viscosidad= (¿fuerte tormenta?). Se han interpretado como depósitos de aba nicos aluviales siendo los arcillosos los correspondientes a = las llanuras de inundación.

Cuaternario<br>
Los sedimentos recientes están bien<br>
as del Ampurdán, la Selva y proximidade<br>
e han depositado procedentes de la ero:<br>
canos. Se han diferenciado los siguien<br>
3.1.- Manto Aluvial antiguo (Q<sub>1</sub>Me)<br>
Aparece en l

vial.

1.3.2.- Limos fluviales  $(Q_{1-2}Lf)$ 

Son los depósitos cuaternarios de mayor representa-= ción en la Hoja, ampliamente distribuidos junto al río Oñar y= rieras adyacentes en la parte oriental de la Hoja, así como en

-26-

Son limos arenosos pardos y grises con cantos redondeados y que en realidad representan diversas terrazas en las= viales.

Palamós.

que han desaparecido los escarpes que las delimitan y aparecen<br>
en forma de bandas de amplitud variable ligada a los cursos flu<br>
viales.<br>
1.3.3.- Travertinos  $(Q_{1-2}tr)$ <br>
Tan solo se han captografiado entre Palau-Sator y =

Se han cartografiado en la zona de Gerona a lo largo del río Ter, que lleva asociado a su cauce varios niveles de = terraza (PALLI, 1972) de los cuales los superiores tienen esca sa representación, manteniéndose como relictos conglomeráticos y testimoniales de su presencia.

Son formaciones limosas y arcillosas con niveles de=

gravas sueltas. La cementación es menor en los niveles inferio res y ya en el lecho mayor predominan cantos gruesos mezclados con arenas y limos. Las terrazas más frecuentes son las situadas entre 3 y 5 m. sobre el nivel del río y en ellas se enca-= ja el lecho mayor del río con los depósitos de barro y cauces abandonados.

5.- Barras fluviales  $(Q_2B)$ <br>Aparecen en el río Ter, en Gerona. So<br>arenas con cantos bastente grandes, as<br>ises, situados en el fecho mayor a esca<br>actual del río. Temporalmente quedan i<br>limente.<br>6.- Coluvial  $(Q_2C)$ <br>Son de

procesos gravitacionales han tenido importancia y han originado la caída de una cantidad apreciable de materiales.

$$
1.3.7 - \underline{\text{Aluvial}} (Q_2A1)
$$

Son depósitos de arenas y limos con contos redondea-

dos, localizados tanto en los grandes cursos fluviales de esco rrentía continua, como en el fondo de pequeños arroyos. En la= zona de la Selva son arenas arcillosas formadas a expensas del granito, con pocos cantos rodados.

# 1.3.8.  $\frac{111 \times 1 - \text{Coluvial}}{2}$  ( $Q_2$ A1-C)

Es un depósito mixto formado per la<br>os de agua de pequeño recorrido y los p<br>de laderas. Son materiales fínos, con a<br>entos mayores quo como producto de arro<br>os principalmente en los cursos de agua<br>madiente, donde los detrit

tamórficas y de pizarras subangulosas, con diámetro de 5-15 cm. y ocasionalmente mayores envueltos en arcillas, y limos arenosos rojizos. Sobre las rocas graníticas los cantos son de tama ño grava y arena, envueltos en una matriz arcillosa.

# $1.3.9 -$  Marismas  $(Q_2N)$

En el ángulo NE de la Hoja se ha delimitado un depósito de fangos de color gris oscuro, caracterizado por su alta salobridad, que indica la influencia marina reciente, y por su poca consistencia.

-30-

1.3.10.- Playas  $(Q_2P)$ <br>
Dentro de la Hoja se han captografiado las de Pala- $\pi$ <br>
mós, entre esta localidad y Torre valentina, y la de La Fosca.<br>
Están constituídas por arenas varara de naturaleza granítica,<br>
bastante gru

### 2.- TECTONICA

La Hoja de Gerona está situada en el extremo septentrional de la Cadena Litoral de los Catalánides, en una región que ha sufrido los efectos de las orogenias hercínica y alpina sucesivamente. La última ha trabajado ya sobre un pais semicra

Son de grandes bloques que configuran la propositicas. Así, las Gabarras que dans a entre las depresiones de La Gelva y ol<br>El ciclo herciniano<br>El macizo de las Gabarras se puede domo un fragmento de un antiguo bloque p<br>tam alpina.

La serie paleozoica fué afectada por dos fases de == plegamiento más importantes a partir del Carbonifero Inferior, las mismas que se vienen reconociendo en el Macizo Hespérico.= La primera y principal, fase compresiva genera pliegues de des lizamiento en la mayor parte de los materiales (pliegues simi-

lares) con formación de esquistosidad de flujo o de fractura.= Contemporánea con esta fase, se produce (fuera de esta Hoja, = en la zona de El Pasteral y Anglés, ya dentro de las Guille $rias)$  la intrusión de pequeñas masas ígneas ácidas (neises = = cuarzofeldespáticos y leucogranitos aplíticos nefsicos), aunque el emplazamiento de las masas principales de granitoides = tiene lugar tras la segunda fase compresiva, originando una ex<br>tensa aurocla de motamorfismo de contacto en la serie paleozoi<br>ca. (1). En una fase póstuma de los movimientos hercínicos, de<br>distensión, se produco el emplaz

(1) En la franja metamórfica del Puig d'Arcas y en otros pun-<br>(1) En la franja metamórfica del Puig d'Arcas y en otros pun-En la franja metamórfica del Puig d'Arcas y en orion.<br>tos más localizados se ha apreciado la existencia de mutetos más localizados se ha aprecidad la existencia que noso-=<br>riales afectados por metamorfismo dinamotérmico que noso-=<br>riales afectados por meximidad de la intrusión granitica,= riales afectados por metamorfismo dinamoterarios que fica,=<br>tros achacamos a la proximidad de la intrusión granítica,=<br>tros achacamos a la proximidad de la intrusión granítica,= tros achacamos a la proximidad de la libre. Esta afectados aunque también podría tratarse de pequeno rovabos elevados<br>por metamorfismo regional, teniendo en cuenta los elevados por metamorfismo regional, conference aquí.

ble de la disposición actual de las distintas formaciones cartografiadas.

# 2.2.- El ciclo alpino y el vulcanismo neógeno

La figura nº 5, tomada de DONVILLE (1976), esquemati za la estructura del noreste peninsular, preferentemente la zo<br>na septentrional de las Cordilleras Costeras de Cataluña. Los=<br>principales rasgos estructurales son de Costeras a la tectónica al<br>pina, con dos juegos principa  $NO-SE$ .

fracturas de direcciones subortogonales (NE-SO y NO-SE), que = compartimentan en bloques a toda la región.

El macizo de las Gabarras queda entonces a manera de un "horst" separado de Las Guillerias por la depresión de la = Selva, y del macizo de Bagur por el "corredor" o fosa de Pala-

-33-

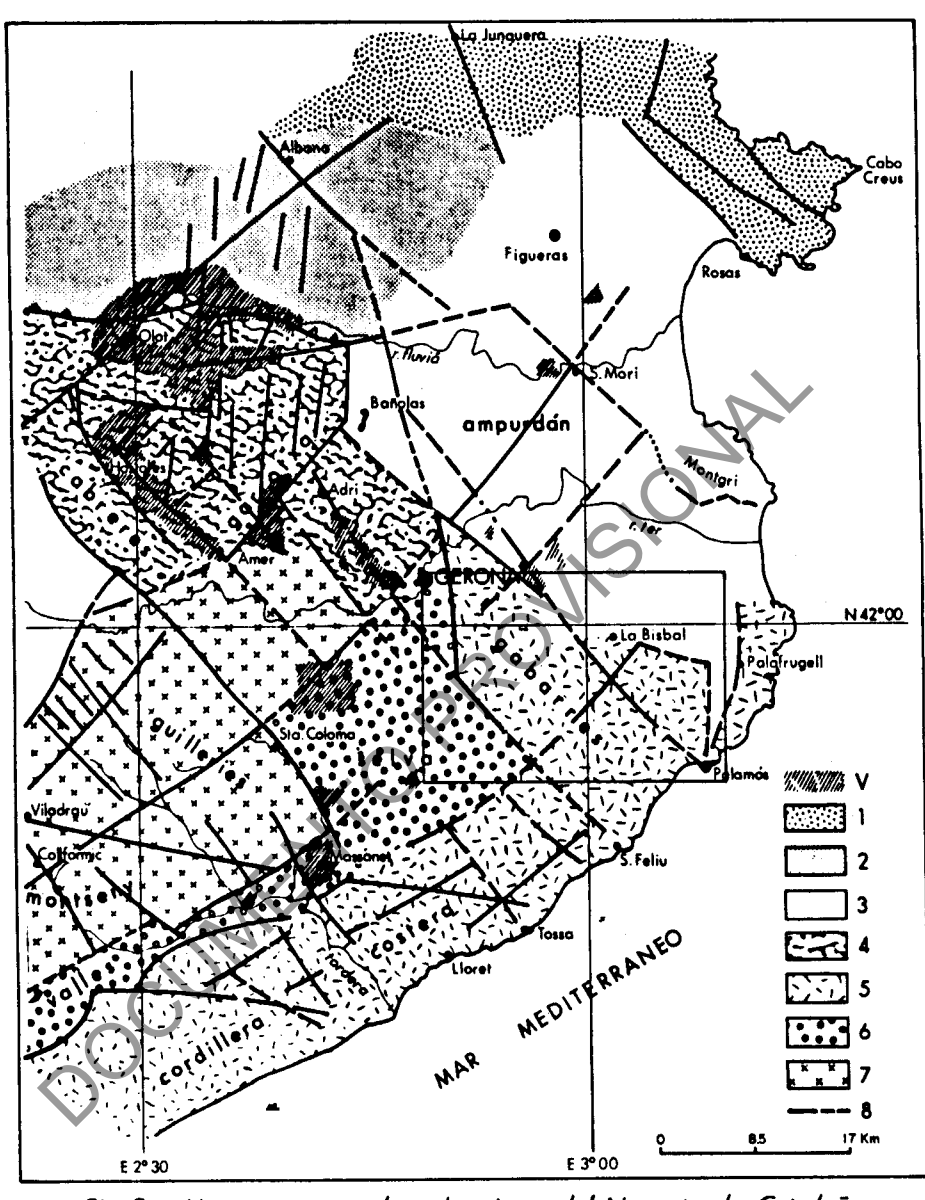

Fig.5.- Mapa estructural y volcanismo del Noreste de Cataluña V. Volcanismo. - 1. Zona axial pirenaica. - 2. Zona subpirenaica. - 3. Ampurdán. - 4. Sistema transversal catalán.- 5. Cordillera costera catalana.- 6. Depresión prelitoral.- 7. Cordillera prelitoral. - 8. Principales fracturas. (según DONVILLE, 1.976, Bull. B.R.G.M.)

frugell y hundiéndose hacia el Norte por una serie de fallas = escalonadas bajo los sedimentos eocénicos del Bajo Ampurdán.

-34 -

Esta serie de fallas normales se formaron a partir = del Mioceno y hasta el Cuaternario. Intimamente ligado a las = mismas y también a partir del Mioceno, se produjo el volcanismo en toda la provincia de Gerona, con extrusiones de coladas=<br>basálticas y volcanismo de tipo explosivo (San Dalmay, en la =<br>Hoja de Sta. Coloma de Farnés) y aún contradian las manifesta-<br>ciones póstumas de esta actividad

## 3.- HISTORIA GEOLOGICA

La región estudiada posee numerosas características= de indole estratigráfica, petrológica y tectónica que le con-= fieren un sello peculiar en el contexto de la Península Ibéri $ca.$ 

 $-35-$ 

Se encuentra una serie paleozoica en las Gabarras, =<br>intruida por granitoides de composición pastante heterogénea y<br>que originan una aureola discontinua de metamorfismo de conta<u>c</u><br>to. Trás la orogenia hercínica hay un lar

tectónicos que practicamente coinciden con comarcas geográfi-= cas (Gabarras, La Selva, Ampurdán, Guillerias, Vallés-Penedés, etc.) es otra característica más, como la intensa actividad == volcánica desplegada en toda la zona a partir del Mioceno y, = sobre todo, en el Cuaternario.

La historia geológica comienza con la sedimentación= de materiales detríticos, eminentemente arcillosos, durante el Ordovício y Silúrico (con las debidas reservas al asignarles = esta edad) y de niveles calcáreos en el Devónico. Según ASHAUER y TEICHMULLER (1935), las áreas de la Selva y Ampurdán constituirian un umbral de sedimentación (Umbral de Gerona) entre ==

Ia cuenca depósitos procedentes del Machinica<br>
ra que la serie estratigráfica paleozoio<br>
entos en éstas que en áquél.<br>
Comienza el ciclo orogenico hercínica<br>
a por la fase principal compresiva dura:<br>
(FONTEOTE y JULIVENT, rias. Al final de este ciclo tiene lugar la intrusión de rocas graníticas, ácidas sobre todo, acompañadas más tarde por un im portante cortejo filoniano. Estas intrusiones originan una extensa aureola de metamorfismo de contacto en la roca encajante. CHESSEX et al (1965) han datado los granitos de Palafrugell-Pa lamós, asignándoles una edad de 270 M.A. (post-Westfaliense).

 $-36-$ 

Desde el Carbonífero, la región ha sido sometida a = un largo proceso erosivo junto con todas las cordilleras herci nicas europeas. Se produce por fin el hundimiento e invasión = del mar durante el Eoceno, quizás en los primeros movimientos= que anunciaban el comienzo del ciclo alpino en los Pirineos. = Así, se deposita una serie de materiales, continentales al = =

ocidades de subsidencia y depósito mayoria los Pirineos.<br>La cuenca sedimentaria en la cual s<br>ales paleógenos, poseía una morfología<br>ta por la tectónica. Se trataba de una<br>uyos límites podríamos situar así, al S<br>barras, con tían en la zona comprendida entre el mar y la Depresión del == Ebro. Los limites O y N quedan imprecisos por falta de afloramientos, aunque no es aventurado suponer que hacia el 0 enlaza ra con la actual Depresión del Ebro y hacia el NO llegara hasta el Océano Atlántico.

Esta cuenca así delimitada correspondería a una gran bahía perteneciente a un golfo o pequeño mar intercontinental, subsidente en gran parte, especialmente en su sector occiden-= tal.

A esta área subsidente van a parar los materiales de la erosión de los macizos circundantes por medio de torrentes-<br>que constituyen en ella los abanicos. Así se depositaron los =<br>materiales de la Fm. Pontils. Esta formación constituye la ba-<br>se del ciclo geológico eocénico

que enmarca la presente Hoja, es decir, lo único que se observa aquí es una compartimentación en bloques del zócalo paleoxoi co rígido y de la cobertera eocena, debido a juegos de fallas= subortogonales de direcciones NO-SE y NE-SO, magnificamente == evidenciadas en las imágenes de satélites artificiales (DONVI-LLE, 1976; SOLE SUGRAÑES, 1978). Por otra parte, la superficie

-38-

de erosión preeocénica también buza muy suavemente hacia el  $=$ norte, así como la serie eocénica depositada encima. Más hacia el Norte aumenta la potencia de la cobertera cenozoica y tam-=<br>el Norte aumenta la potencia de la cobertera cenozoica y tam-= bién el plegamiento alpino se deja sentir con intensidad cre-= ciente, apareciendo grandes pliegues y fallas inversas.

En la depresión de la Selva sólo aparecen sedimentos<br>mio-pliocénicos sobre un substrato de naturaleza granítica, lo<br>cual se explica bien por un basculamiento de la zona, considerada como prolongeción del Vallés (LOPIS, 19

mera vez poi ontenento.<br>al depósito de este Neógeno continental tiene lugar una fase = al deposito de este novembro.<br>volcánica generalizada en el Vallesiense (DONVILLE, 1976, se-= volcanica generarizma.<br>gún dataciones geocronométricas llevadas a cabo en las rocas = volcánicas) a lo largo de accidentes según NO-SE o bien NE-SO, volcanicas) a io idise<br>que afecta tanto al Alto como al Bajo Ampurdán (hace unos 10 =

 $-39-$ 

M.A.). El emplazamiento de estas vulcanitas debió originarse = como consecuencia del levantamiento del macizo de las Gabarras en tanto que el Bajo Ampurdán sufría un proceso de hundimiento irregular de los bloques en que estaba compartimentado el zóca lo paleozoico a partir del Mioceno Superior.

Hay después otra fase volcánica entre 5,12 M.A.  $y = 2, 2$  M.A. que tiene una representación en los basaltos de Cal-=<br>dás de Malavella, claramente preplice na del Plicceno Infe-=<br>rior. Una tercera fase de composición basál

### 4.- PETROLOGIA

4.1.- Rocas Igneas

Ocupan practicamento toda la parte Sur de la Hoja, = además de un stock granítico existente en la zona de Montnegre. La mayor parte son rocas plutónicas y filonianas emplazadas du

Masaltos extruídos durante el Neógeno<br>
mire Corsá y Monells.<br>
.1.- Rocas plutónicas<br>
Se han separado en Cartografía cinco<br>
s que de una u otra Quanera se diferenci<br>
stica.<br>
.1.1.1.- Grapodiorita y granito biotítica.<br>
Conse

(zona de Bell-Lloch) hasta tonalitas. Tienen de común el tamano de grano, generalmente grueso, y la fuerte alteración a sau lo" que presentan. Ocasionalmente afloran zonas episienitizadas debido a la alteración hidrotermal de granodioritas; estas zonas poseen forma irregular y dimensiones reducidas, no carto-= grafiables.

Una composición típica en muestra sana tiene como mi nerales fundamentales: plagioclasa (oligoclasa) ortosa y/o microclina, cuarzo y biotita. Los accesorios más comunes son mos covita, apatito y circón, y menos frecuentes turmalina, hemati tes y minerales opacos.

 $-42-$ 

4.1.1.2. Granodiorita porfídica  $\binom{b}{p}$   $\binom{3}{p}$ <br>
Realmente es la misma masa intrudiva granodiorítica-<br>
descrita más arriba, solo que en determinadas zonas aparece ==<br>
con unos grandes fonocristales de preosa portíti

leococrática, de color rosado, con disyunción prismática típica: presenta diaclasas netas a través de las cuales se produce una alteración en forma encebollada o concéntrica.

Como minerales fundamentales tiene: cuarzo, ortosa =

(y, a veces, microclina) y plagioclasas sericitizadas, biotita y moscovita. Son accesorios minerales opacos, apatito y circón. Las plagioclasas presentan a veces zonación; la ortosa es algo pertítica y con macla de Carlsbad; biotita y moscovita están = intimamente relacionadas, con cristales hipidiomorfos.

La separación en campo de este granito es fácil por= e en afloramiento totalmente diferente<br>
noipal de granodioritas. Es un granito<br>
de la granodiorita. En la Heja de Pala<br>
Aiguablava aflora un macizo idéntico a<br>
.1.1.4. <u>Leucogranito moscovítico con g</u><br>
con caractérísticas

El afloramiento es de forma rectangular de unos 2 Kms. de an-= cho por 8 Kms. de largo según la dirección ONO-ESE.

Los componentes fundamentales son cuarzo, ortosa, mi croclina, plagioclasa y moscovita, siendo accesorios biotita,= hematites y granate. La presencia de este último ha sido detec

-43-

tada en lámina delgada de casi todas las muestras recogidas en este stock, mientras que no se ha reconocido en los restantes= macizos intrusivos. La moscovita puede ser secundaria, a par-= tir de la biotita, aunque ahora es mucho más abundante; los == cuarzos están deformados y con extinción ondulante; las plagio clasas no están zonadas y presentan maclado polisentético.

Este stock que denominamos de "Can Dos Rieras" es ==<br>
claramente diferente de la masa de granodiorita y de cualquier<br>
otro complejo plutónico aflorante dentro de la Hoja, aunque ha<br>
debido intruir contemporamemente popola

tos y aparentemente más feldespato potásico que plagioclasa, = aunque nunca se consiguió una muestra suficientemente dura para su estudio petrográfico mediante lámina delgada. Dentro de= este tipo descrito de visu, son frecuentes las diferenciacio-= nes de leucogranito aplítico.

 $-l_1 l_1 -$ 

Cuando la roca es más competente y dura ha sido clasificada como granito biotítico, con cuarzo, ortosa y/o microclina pertítica, plagioclasa y biotita como minerales esenciales y moscovita, apatito, esfena, hematites, circón y opacos = como accesorios.

4.1.2. - Rocas hipoabisales

$$
\texttt{4.1.2.1.} \text{-} \texttt{Lampr\'ofidos} (\texttt{FL}
$$

Se han diferenciado cinco grupos de os fales de ellos diques porfídicos de composte de produitant de la grandicita (ML)<br>
Son diques de rocas oscuras, casi ne ente en las grandicitas. Su composici siempre plagioclasa (oligo

En opinión de SAN MIGUEL DE LA CAMARA (1934) son las rocas más recientes entre las relacionadas con el plutonismo = hercínico. MARCET (1948) realizó unas primeras dataciones radio métricas con resultados que confirmaron al primero y, más re-= cientemente, las dataciones efectuadas por CHESSEX et al. (1965) llegaron a la misma conclusión: los lamprófidos son los diques emplazados más recientemente, hace unos 185 M.A.

4.1.2.2. - Pórfidos granodioríticos y cuarzodioríticos (FOYM)

 $-46-$ 

Son diques poco frecuentes, al contrario de lo que = ocurre en el área del embalse de Susqueda y, en general, en == le textura porfidica, con fenocristales<br>y biotita y matriz cuarzofeldespatica (<br>nocristales de plagioclasa son hipidiom<br>si siempre sericitizados los cuarzos jes de corrosión magmática; las biotita<br>s con kinks. En la matriz

Presentan texturas porfidicas o granofidicas con fenocristales de cuarzo, feldespato potásico (ortosa pertítica), y en menor proporción plagioclasa. La matriz es cuarzofeldespá tica, con profusión de texturas micrográficas. Dentro de la == pasta se distinguen como accesorios biotita, minerales opacos,

hematites, apatito, rutilo, moscovita, etc. Los fenocristales= de cuarzo presentan golfos de corrosión magmática; en los de = ortosa se observan texturas glomeroporfidicas.

# 4.1.2.4. Pórfidos graníticos (FO $\gamma$ )

Están profusamente representados en la Hoja, en for-

ques encajados indistintamente en el Patricides.<br>
En lámina delgada se observa una text<br>
prifidica, con fenocristales de cuarzo,<br>
despática, con moscovita; los fenocristales de corrosión magnática; los fenocristales de cor

¢ en las granodioritas del área de Calonge, que tienen escasa en tidad.

## 4.1.3. - Rocas volcánicas

Al Sur de Madremanya y entre Corsá y Monells, afloran varios pequeños retazos de basaltos olivínicos cuyo emplaza- = miento hemos situado en el Mioceno Superior. Más al Norte, ya= en la Hoja de Torroella de Montgri, están mucho más ampliamente representados.

 $-45-$ 

Rocas metamórficas<br>
El Paleozoico de Gerona aparece en ge<br>
etamorfismo regional muy debil. Se dete<br>
amplia aureola de motamorfismo de conta<br>
cizos intrusivos principales. Dentro de<br>
servado, en lámina delgada de algunas r<br>

precisamente en el Puig d'Arcas, en una franja de hasta más de 2 Kms. de anchura que circunda por el Norte a las intrusiones= graniticas.

Las paragénesis de metamorfismo de contacto más fre-

cuentes incluyen cuarzo, moscovita, biotita, albita y andaluci ta y, en muchas ocasiones también se observan otros minerales= como cordierita (pinnita), usualmente retromorfizada a sericita o sillimanita (fibrolita) asociada siempre a la andalucita. En apreciación de campo se suele definir como un esquisto mosqueado con estructura porfidoblástica y lepidoblástica, de to-

nos oscuros, o bandeada con capas claras (samíticas) y oscuras<br>
(políticas) y en algunos casos cornubianitas<br>  $k.3.-$  <u>Rocas feneas y metamórficas and ferenciadas</u> ( $M_{\gamma}$ )<br>
Ha sido necesario utilizar este término cartogr

-49-

## 5.- GEOLOGIA ECONOMICA

## 5.1.- Mineria y canteras

Existen labores mineras abandonadas cerca de Montrás, en el límite oriental de la Hoja, donde se ha explotado galena y baritina (MARCET RIBA y SOLE SABARIS, 1949). Aparte de estas

-50-

no se conoce ninguna actividad minera<br>
arras.<br>
En la actualidad se exploitan varias<br>
dad, en granitos, corneans, en las cal<br>
alrededores de Gerona y en los niveles<br>
del Bajo Ampurdan<br>
Cerca de Calonge, al Sur del Torrent<br>

Unos tres kilómetros al Norte de Calonge hay otra = cantera, ésta dentro de la banda de corneanas del Puig d'Arcas, en la que se explotan las cornubianitas para la obtención de = áridos que clasifican allí mismo.

En los alrededores de la capital, Gerona, son objeto de explotación las calizas de la formación Gerona, destinadas= a diversos usos.

 $-51 -$ 

Por último, al Noroeste de La Bisbal hay varias canteras abiertas en el Mioceno Superior continental del Bajo Ampurdán, en las que se explotan niveles arcillosos, que son la= prima de la importante industria cerémica,<br>
d, La Bisbal, de tipo artesanal principales<br>
Hidrología subterránea<br>
En la presente Hoja se pueden difere:<br>
comportamiento hidrológico diferente:<br>
leczoico de las Gabaras, consti

- 
- confiere ciertas posibilidad como acuífero subterráneo.
- La depresión del Bajo Ampurdán que ocupa todo el Noreste de= la Heja, con materiales del Eoceno y Mioceno, algunos de cuyos tramos son óptimos como potenciales acuíferos de cierta= entidad, y por último,
- SOLE SABARIS, L.  $(1946)$ . "Características hidrogeológicas = SOLE SABARIS, L. (1946). "Caracteristicas niña egocionalente pide los manantiales carbonicos de defionde exercicional
- SOLE SABARIS, L.  $(1948)$ . "Observaciones sobre el Plioceno = SOLE SABARIS, L. (1940). Wobservaciones Sera . nº IV, pp. = de la comarca de la Selva (Gerona)". Est. Geol. nº IV, pp. =  $287 - 307.$
- SOLE SABARIS, L. (1967).- "Empordà et region volcanique d'Olot". SOLE SABARIS, L. (1967).- "Emportia et region volume interaction and the problem of the UNCUA. V Cong. Inter.  $107$  pp.
- SOLE SABARIS, L.  $(1962)$ . "Observaciones sobre la edad del =
- 
- 
- 
- 
- ona. Nº 34, PP. 259-573.<br>
ABARIS, L. y LLOPIS LLADO, N. (1939)<br>
trional de la Cordillera Costora Catala<br>
del Medit. Occid., t. VI. Estudios geom<br>
insula Hispanica, nº 1, 87 pág.<br>
UGRAÑES, L. (1978).- "Alineactones y fr<br>
a
- 75 pág.
- VIA, L.  $(1969)$ . "Crustáceos decápodos del Eoceno español". Revista Pirineos, núms. 91-94, 480 pp.
- VIDAL, L. M. (1886).- "Reseña Geológica y Minera de la Pro-= VIDAL, L. M. (1886).- "Resena Geologica y minora de Gerona.<br>vincia de Gerona". Bol. Com. Mapa Geol. Esp. Prov. de Gerona. Tomo XIII, Cuaderno, 2.
- VILLALTA, J. F. (1958).- "Le Néogène de l'Ampurdan". Bull. = Soc. Geol. France. t. VIII, pp. 947-948.
- VILLALTA, J. F. y PALLI, L (1973).- "Presencia del Mioceno = VILLALTA, J. F. y PALL1, L (1975). Tresencia and Acta Geel.<br>continental bajo el cauce del río Onyar en Gerona" Acta Geel. Hisp. t, VIII, pp. 109-110.
- PUSCHMANN, H. (1968).- "Stratigraphische Untersuchungen im = PUSCHMANN, h. (1906). Stratigraphicsine caternical Rundschau, t. 57, pp. 1066-1088.
- REGUANT, S.  $(1967)$ . "El Eoceno marine de Vie (Barcelona). = Mem. Inst. Geol. Min. Esp. t. LXVIII. Madrid.
- RIBERA FAIG, J.  $(19k5)$ . "Sobre el Plioceno continental del= Alto Ampurdán". Bol. Soc. Esp. Hist. Nat. t. XLIII, pp. 41-46.
- RIOS, J. M. ALMELA, A. CARRERO, J.  $(1943)$ . "Contribución al conocimiento de la zona subpirenaica catalana. 1ª Parte:=
- 
- 
- Observacions: geológicas sobre el borde sur de los Pirineoss<br>
Orientales", <u>Dol. Gool. Min. Esp.</u> t. LVI, pp. 337-389.<br>
 SAN MIGUEL, M. (1931).- Thesumen geológicografitico de la<br>
Costa Brava", Asec. Esp. Prog. Cien. Conc
- 
- 
- 
- SERRA RAVENTOS, J.  $(1976)$ . "Le Précontinent catalan entre = SERRA RAVENTOS, J. (1970).- "Le Precontinum cavalitation"<br>le Cap Begur et Arenys de Mar (Espagne): structure et sédiment tation recente". Tests doctoral Univ. Toulouse, 215 págs.
- SIJP, J. van der (1951). Petrography and Geology of Montso ny-Guillerias". Vitgeverij Excelsion. S-Gravenhage.
- SOLE SABARIS, L. (1936). "Notes geomorfologiques sobre les-Guilleries", Guia d'Excursions. Inst. d'Estudis Catalans, PP.  $118 - 129.$
- MARCET RIBA, J.  $(1949b)$ . "Provincias petrográficas gerunden ses". Est. Geol. nº 9, pp. 205-209.
- MARCET RIBA, J. SOLE, L. (1949). "Memoria explicativa y = MARCET RIBA, J. - SOLE, L. (1949). - agencia expressivate.<br>mapa geol. España 1/50.000. Hoja nº 334 (Gerona). I.G.M.E.
- MARCET RIBA, J. (1954). Estudio estratigráfico del Eoceno =<br>de Esclanyà (Baix Empordà, prov. Gerona). R. Soc. Esp. Hist. Nat. Tomo homenaje a Hernandez Pacheco.
- MARCET RIBA, J. (1955).- "Sintesis petrográfica y estratigrá MARCET RIBA, J. (1955).- "SINCESIS performance", -<br>fica del Eoceno de la zona Palafrugell-Esclanyà-Regencós". = C.S.I.C. Analos del I.E.G. Vol. X.
- 
- 
- 
- 
- 7 MARCET RIBA, J. (1956a). "Estudio petrográfico y estratigráfico del Escano de la zona del Arum. 654. Vol. 22, Rúm. 654. Vol. 22, Rúm. 654. Pegencós".<br>
Men. R.A.C.A. 3<sup>8</sup> Ep. nún. 654. Vol. 22, Rúm. 654. Pegencós".<br>
del
- 
- 
- PALLI, L.y FRIAS, R. (1978).- "Presencia del Paleógeno bajo= PALLI, L.y FRIAS, R. (1978).- "Presencia del raleogeno lago.<br>los sedimentos neogénicos de Vilablareix (Girona)". An. Sec. Ciencias Col. Univ. Girona, nº 3, pp. 27-34.
- PALLI, L.; ROSELL, J. y OBRADOR, A. (1972).- "Interpretación PALLI, L.; ROSELL, J. y OBRADOR, A. (1972).-- "Interpressional sedimentológica y paleogeográfica del nivel de arcniscas eo-<br>cénicas de Sarriá de Ter (Prov. de Gerona)". Acta Geol. Hisp. t. VIII, pp. 109-112.
- PARIS, C. y ALEERT-BELTRAN, J. F. (1976).- "Sobre la génesis<br>de las aguas carbónicas de la provincia de Gerona". Acta = = Geol. Hisp. t. XI, nº 5, pp. 124-128.

- La depresión de la Selva, que parece reunir las mejores ca-= racterísticas hidrogeológicas de la Hoja; en esta depresión= existen dos niveles acuíferos aprovechables, uno en el Plioce no detrítico y otro en la zona de contacto del Neógeno con = el zócalo paleozoico (MARCET y SOLE, 1949).

En Caldás de Malavella, población situada dentro de= la Hoja de Santa Coloma de Farnés, prácticamente en el límite=<br>
con ésta, son conocidas sus fuentes termeles y carbónicas. = =<br>
LLOPIS (1951) roalizó un estudio exhaustivo de los manantiales<br>
de esta localidad, establecien

catorce fuentes carbónicas, localizadas en Gerona, Cassa de la Selva, Llagostera, Bell-lloch y Madremanya. Una de las más conocidas es la llamada Font de la Pólvora, cerca y al Este de = Gerona.

-52-

Por último, MARTINEZ GIL (1972) hace un estudio hi-= drogeológico del Bajo Ampurdán que ocupa buena parte de esta = Hoja, aparte de dedicar un estudio exhaustivo de este mismo ti po al Cuaternario de Pals. Remitimos, por lo tanto, a esta tesis doctoral para una mayor información de carácter hidrogeoló gico. OCUMENTO PROUTSIONALY

 $-53-$ 

- BIJU-DUVAL, B.; LAMPEREIN, C.; LOPEZ, N. y RIVEREAU, J.C. ==  $BIO-DUVAL$ , B.; LAMPEREIN, C.; LOILE, AV J LE CERTE STRANGEN.=<br>(1976).- "Esquisse photogéologique du domain mediterranéen.=  $(1976)$ . Esquisse photogeologique de domain modelle .<br>Grands traits structuraux a partir des images du satellite = Grands traits structuraux a partir (tes singer (3), pp. 365-400.<br>LANDSAT-1. Rev. Inst. Franc. du Petrol., 31 (3), pp. 365-400.
- BOIS, J.P. y POUIT, G.  $(1976)$ . "Les minéralisations de Zn-Eb BOIS, J.P. y POULT, G. (1970). Les minoreux en la gisements = de l'anticlinorium de rierrefluce; un cacmpre de cette dans le<br>hidrotermaux et sédimentaires associés au volcanisme dans le hidrotermaux et secumentaires associés du vois aux ......<br>Paléozoique des Pyrénées Centrales". Bull. B.R.G.M., 2<sup>2</sup> serie, sec. 2,  $n^e$  6,  $pp.543-567$ .
- BLONDEAU, A. (1968). "Révision des Nummulites et Assilines BLONDEAU, A. (1968). "Revision des Rummaires". Colloque sur l'Eocène Mai, 1968. Paris Mémoires B.R.G.M., núm. 58, pp. 28-55.
- BLONDEAU, A. BODELLE, J. LANTEAUNE, N. NEUMANN, N. =<br>
(1968).- "Répartition stratigraphique des grécités Foremife-<br>
res de l'Eochne dans les Alpes Maritimes of Basses Alpes".<br>
colloque sur l'Eochne. Mai, 1968. M
- 
- 
- 
- 
- 
- CAVET, P.  $(1951)$ . "Stratigraphie du Paléozoique de la zone == CAVET, P.  $(195.1)$ . Stratigraphie de Administration.<br>axiale des Pyrénées orientales", C.R. Ac. Sci., t. 232, pp.= 743-745 y 845-859.
- CAVET, P.  $(1957)$ . "Le Paléozoïque de la zona axiale des Py-CAVET, P. (1957). Le Paleozolque de la homa champion et l'Andorre<br>rénées orientales françaises entre le Rousillon et l'Andorre rénées orientales irançaises entre le nouslaisser.<br>(étude stratigraphique et paléontologique)". Bull. Serv. Cart. G601. France, nº 254, T-55, pp. 307-518.
- COMISION AMERICANA DE NOMENCLATURA ESTRATIGRAFICA (1961).- = COMISION AMERICANA DE ROMERCEATORA ESTRETATION (COAL UNIV. Aut.<br>Código de Nomenclatura Estratigráfica", Inst. Geol. Univ. Aut. Código de Nomenclatura Estratigianica, Andre estadounidade de Geólogos = Petroleros.
- COY-YLL, R.; TRAVERIA-CROSS, A.; AMIGO, J. M<sup>2</sup>; MONTORIOL-<br>POUS, J. y FONT-ALTABA, M. (1966).- "Contribución al conoci-<br>POUS, J. y FONT-ALTABA, M. (1966).- "Contribución al conoci-POUS, J. y FONT-ALTABA, M. (1960). Continuator of Contrastor of Pous y-<br>miento de la fluorescencia de fluorita, calcita, dolomita ymiento de la fluorescencia de fluorita, calcita, consumero.<br>baritina, procedentes de diversos yacimientos de la región = baritina, procedentes de diversos yacimientos de la 1965-280.<br>catalena". Bol. R. Soc. Esp. Hisp. Nat. (Geol.), pp. 265-280.
- COY-YLL, R.; GUNN, B. N. y TRAVERIA-CROSS, A. (1974). "Geo.<br>chemistry of the catalonian Volcanics, Spain". Acta. Geol. == Hisp. t, IX,  $n^{\circ}$ <sup>4</sup>, pp. 127-132.
- CHESSEX, R.: DELALOYE, M.: KRUMMENACHER, D. y VUAGNAT, M. == CHESSEX, R.: DELALOYE, M.: KRUMMENACHER, D. y VOAGWAI; M. 1-(1965).- "Sur l'âge des roches granitiques do na l'ostr., t."
- 
- 
- 
- 
- *h* 5, nº 1, pp. 15-17.<br>
 CHIA, M. DE. (1879).- "Apuntes geológicos sobre los terrenos<br>
terciarios medio y superior del Bajo Ampurada", <u>Revista de =</u><br>
derona, t. IV, pp. 342.<br>
 DONVILLE, B. (1973a).- "Géologie méogene
- 
- 
- FAURA y SANS, M.  $(1923)$ . "Explicació de la fulla núm. 24 ==<br>- FAURA y SANS, M.  $(1923)$ . "Explicació de la fulla núm. 24 == FAURA y SANS, M. (1923).- "Explicacio de la luila Catalunya.=<br>Sant Feliu Guixols". Servei dei Mapa Geológie de Catalunya.= Vol. de 88 pp. Mamcomunitat de Catalunya.
- FAURA y SANS, M. (1925).- "Memoria para el abastecimiento de<br>- FAURA y SANS, M. (1925).- "Memoria para el abastecimiento de 64 FAURA y SANS, M. (1925).- "Memoria para el abastecimiento de<br>aguas potables para la villa de Palafrugell. Fascículo de 64 págs. Palafrugell.
- FERRER, J. (1971).- El Paleoceno y Eoceno del borde sudorien FERRER, J. (1971).- El Paleoceno y Euceno del Soldsses de Pa-<br>tal de la depresión del Ebro (Cataluña)". Mem. Suisses de Paléontologie. Vol. 90, 70 págs.
- FONTBOTE, J. M<sup>2</sup> (1949). "Nuevos datos geológicos sobre la = FONTBOTE, J. Mª (1949). Mussos datos goberos. Vol. IV, pp.<br>cuenca alta del Ter". An. Ins. Est. Gerundenses, Vol. IV, pp. 129-185.
- FONTBOTE, J. M<sup>2</sup> (1954a). "Sobre la evolución tectónica de = FONTBOTE, J. M. (1994a). Sobre Informational (Publ. Museo Saba dell),  $pp. 1-37.$
- FONTBOTE, J. Mª (1954b).- "Las relaciones tectónicas de la = FONTBOTE, J. Mª (19940).- Ess renaciones concernant --<br>depresión del Vallés-Penedés con la Cordillera Prelitoral Ca depresión del Valles-renedes con la cordinación Esp. Hist. Nat., pp. 281-310.
- TE, J. M<sup>s</sup> y GUITARD, G. (1958).- "Aperty<br>cassante de la zona ariala des Pyrénées<br>shains de Cerdagne et de l'Ampurdan-R<br>écl. France, 6<sup>2</sup> serie, t. 8, n° 8, pp.<br>12. TE, J. M<sup>s</sup> y JULIVERT, M. (1954).<br>12. TE, XIX Sess. Con
- 
- 
- 
- 
- 
- GUARDIA, P. (1904).- "Voicans tertiaires et parties...<br>la province de Gerone et paléomagnétisme de leurs coulées... Rev. Gégr. Phys. Géol. Dyn. VI, pp. 201-210.
- GUITARD, G.  $(1970)$ . Le métamorphisme hercynien mésozonal= GUITARD, G. (1970).- Le metamorphisme nexe, aleman morte de les gneiss ocillés du massif du Canigou (Pyrénées Orienta les). Mémoires du B.R.G.M. nº 63, 354 pág.
- HARTEVELT, (1970).- "Geology of the Upper Segre and Valira= HARTEVELT, (1970).- "Geology of the opper bogis and the valleys, Central Pyrenees (Andorra-Spain)". Leidse Geologische Mededelingen, nº 45, pp. 167-236.
- HOTTINGER, L. SCHAUB, H. (1961).- "División en pisos del = HOTTINGER, L. - SCHAUB, H. (1901). Philippine of presentions of the Paleoceno y del Eoceno, Introducción de los pisos Ilerdiense Paleoceno y del Eoceno, introducción de 105 processariosas.<br>y Biarritziense". Not. y Com. I.G.M.E. núm. 61, pp. 191-234.

### 6.- BIBLIOGRAFIA

- ALBERT, J.  $(1976)$ . "Estudio geotérmico preliminar de Catalu ALBERT, J. (1970). Estudio geoderareo processors.<br>ña. Tesis doctoral. Universidad de Barcelona, 462 pág.
- ALMELA, A. y RIOS, J. Mª  $(1943)$ . "Contribución al conoci- = ALMELA, A. y RIOS, J. Mr (1949),.- Contribution and the state da-miento de la zona supprenanca catalana, a parter informada<br>des de los yesos del Eoceno catalán y algunas observaciones= des de los yesos del *noceno catalan* y digunar primerio.<br>sobre la estratigrafía del mismo". Bol. I.G.M.E., t. 56, pp. 391-451.
- ALONSO, F.; PEON, A.; VILLANUEVA, O.; ROSELL, J.; TRILLA, J.
- 
- 
- 
- ADOR, A. (1961). I.G. Wape Geológico de España a escala<br>
rie). I.G. M. (1967). "Mineralogía y ednosis<br>
uorita de Osor (Gerona). Tesis dectoral<br>
Barcejona.<br>
, J. M. y FONT-ALTABA, M. (1966a). "Ed.<br>
pp. 151-165.<br>
, J. M. y
- de España, C.S.I.C., 1946, t. III, pp. 7-102.
- BATALLER, J. R. (1923). "Assaig bibliografic de la Geologia BATALLER, J. R. (1923). Research Diction of The TII, núm. 1=<br>de Girona", But. Inst. Cat. Hist. Nat. 2<sup>8</sup> Serie III, núm. 1=  $y$  2, pp.  $36 - 55$ .
- BATALLER, J. R.  $(1954-55)$ . "Enumeración de las especies nue BATALLER, J. R. (1994-99). Manual Roll 19, PP.  $3 - 50.$
- BAUZA, F.  $(1874)$ . Breve reseña geológica de la provincia de Gerona". Eol. Com. Map. Gool. Esp. T. I, pp. 169-175.
- I.G.M.E.  $(1971)$ . "Mapa Goológico de España a escala 1/200.000 Heja de Figueras (Nº 25)". I.G.M.E.
- I.G.M.E.  $(1972)$ . "Mapa Geológico de España a escala 1/200.000 Hoja de Barcelona (Nº 35)". I.G.M.E.
- I.G.M.E.  $(1974)$ . Mapa Tectónico de la Península Ibérica y = Baleares a escala  $1/1.000.000$ . L.G.M.E.
- JULIA, R. y VILLALTA, J. F. (1974).- "El Ampurdán". Coloquio JULIA, R. y VILLALTA, J. F. (1974). - "El Ampurdum", political political sobre Bioestratigrafía del Neógeno Superior y= Cuaternacional Borro Enverse enfa.
- KROMM, F. (1966).- "Linge of les conditions de sódimentation<br>
des couches rouges de l'Eucène terminal entre l'Ampurdant et<br>
lo fieuve Ter (province de Gerona. Espagne) Act. Soc. Linn.<br>
Dordeaux. T. 103, serie B, núm. 9.
- 
- 
- 
- 
- pp. 103-164.
- pip. Prov. Barcelona, pp. 139-157.
- MARCET RIBA, J. (1947).- "Rocas eruptivas de las Gabarras y= MARCET RIBA, J. (1947).- "Rocas eruptivas de la Companionation de la Costa Brava Catalana". Trab. Mus. C. Nat. Barcelona, Vol. I, núm. 1.
- MARCET RIBA, J. (1948). "Edad geológica de los periodos erup MARCET RIBA, J. (1948).- "Edad geologica de los políticas. R.<br>tivos de les Gavarres y de la Costa Brava Catalana". Mem. R. A. C. Art. Barna, Vol. XXIX, núm, 13.
- MARCET RIBA, J. (1949a). "Periodos eruptivos de la provin--MARCET RIBA, J. (1949a). Periodos eruptivos do la partida<br>cia de Gerona (Gavarres y Empordà)". Est. Geol. núm. 9, pp.=  $189 - 203.$